# 7 Tips for Email Marketing Success - Resources

## Evaluate and Analyze Your Email Marketing

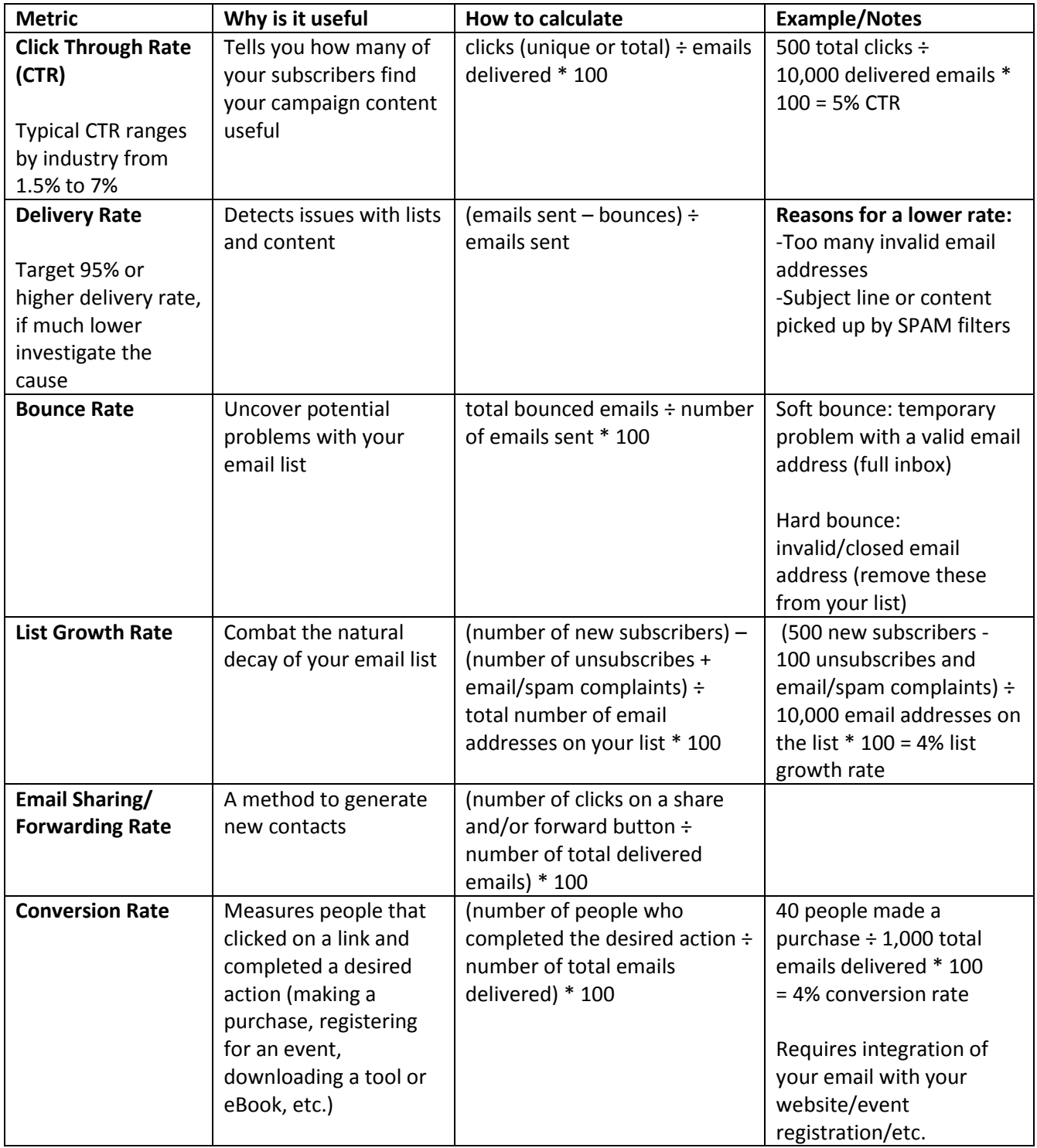

## Tools

### **Content**

- Writing Editor: [Hemingway Editor](http://www.hemingwayapp.com/)
- Thesaurus: [Word Hippo](http://www.wordhippo.com/)

#### Images

• Stock photography (paid): Shutterstock, iStock

#### Free:

- **[Pixabay](https://pixabay.com/en/)**
- **[Vecteezy](https://www.vecteezy.com/)**
- Google search (Click "Search Tools", "Usage Rights", select "Labeled for reuse")

## Design Tools

- Design Software: [Canva](https://www.canva.com/)
- Animated GIFs[: Giphy](https://giphy.com/)
- Html Colour Picker: [Color Picker Online](http://imagecolorpicker.com/)
- Free Photo Editors: [Pic Monkey](http://www.picmonkey.com/)
- Colour Palettes[: Palette Generator](http://palettegenerator.com/)
- Banners and Call to Actions: PowerPoint (right click on image/text boxes, click "save picture as")
- Call to Action Templates: [Hubspot](https://blog.hubspot.com/marketing/call-to-action-templates-free-download-ht)

### **Testing**

- **•** Email Spam Tester: [Mail Tester](https://www.mail-tester.com/)
- Subject Line Tester: [Subject Line.com](http://www.subjectline.com/)